## Accessibility Resources for People with Visual Impairments

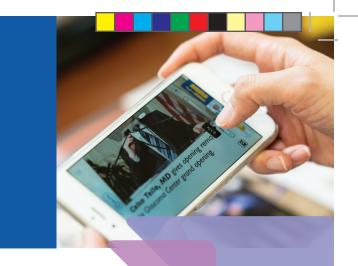

## **Apple iOS Accessibility Settings**

**Accessibility Support Line: 877.204.3930** 

**Accessibility:** 

**Settings> General> Accessibility** 

VoiceOver -

This gesture-based screen reader makes it possible to use iPhone even if you can't see the screen

Siri -

Your virtual assistant can do many things...just ask

**Dictation -**

Talk instead of typing whenever there is a keyboard

Manhattan Eye, Ear & Throat Hospital Northwell Health®

Supported by The Association for Macular Diseases

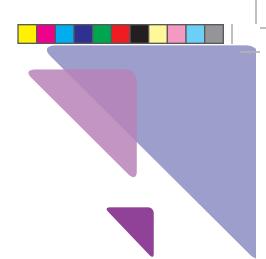

## (continued)

Speak Screen -Reads selected screen

Larger Text - Move slider in settings to increase text size

Zoom - Magnifies entire screen

Safari Reader - Eliminates clutter for easier reading

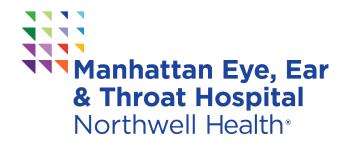

**Supported by The Association for Macular Diseases**